- $\odot$ **Bedienungsanleitung Lasernivelliergerät**
- $\odot$  **Návod k obsluze Laserový nivelační přístroj**
- **Navodila za uporabo laserskega nivelirja**
- **Upute za uporabu**<br>urodinia za longral **uredjaja za lasersko niveliranje**

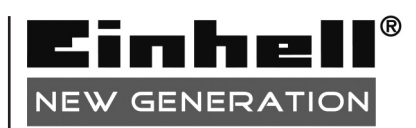

 $\bf \bm \Theta$  $C<sub>6</sub>$ 

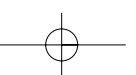

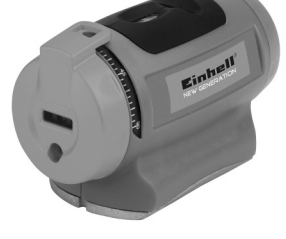

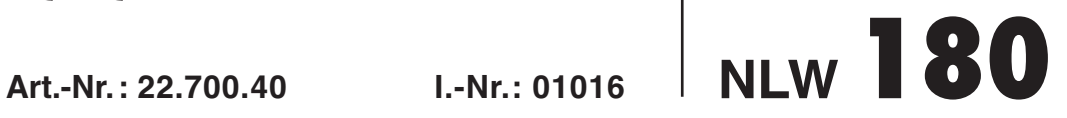

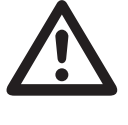

- $\odot$  Vor Inbetriebnahme Bedienungsanleitung und Sicherheitshinweise lesen und beachten
- $\circledcirc$  Před uvedením do provozu si přečíst návod k obsluze a bezpečnostní předpisy a oboje dodržovat.
- Pred uporabo preberite in upoštevajte navodila za uporabo in varnostne napotke.
- Prije puštanja u rad pročitajte i pridržavajte se ovih uputa za uporabu i sigurnosnih napomena.

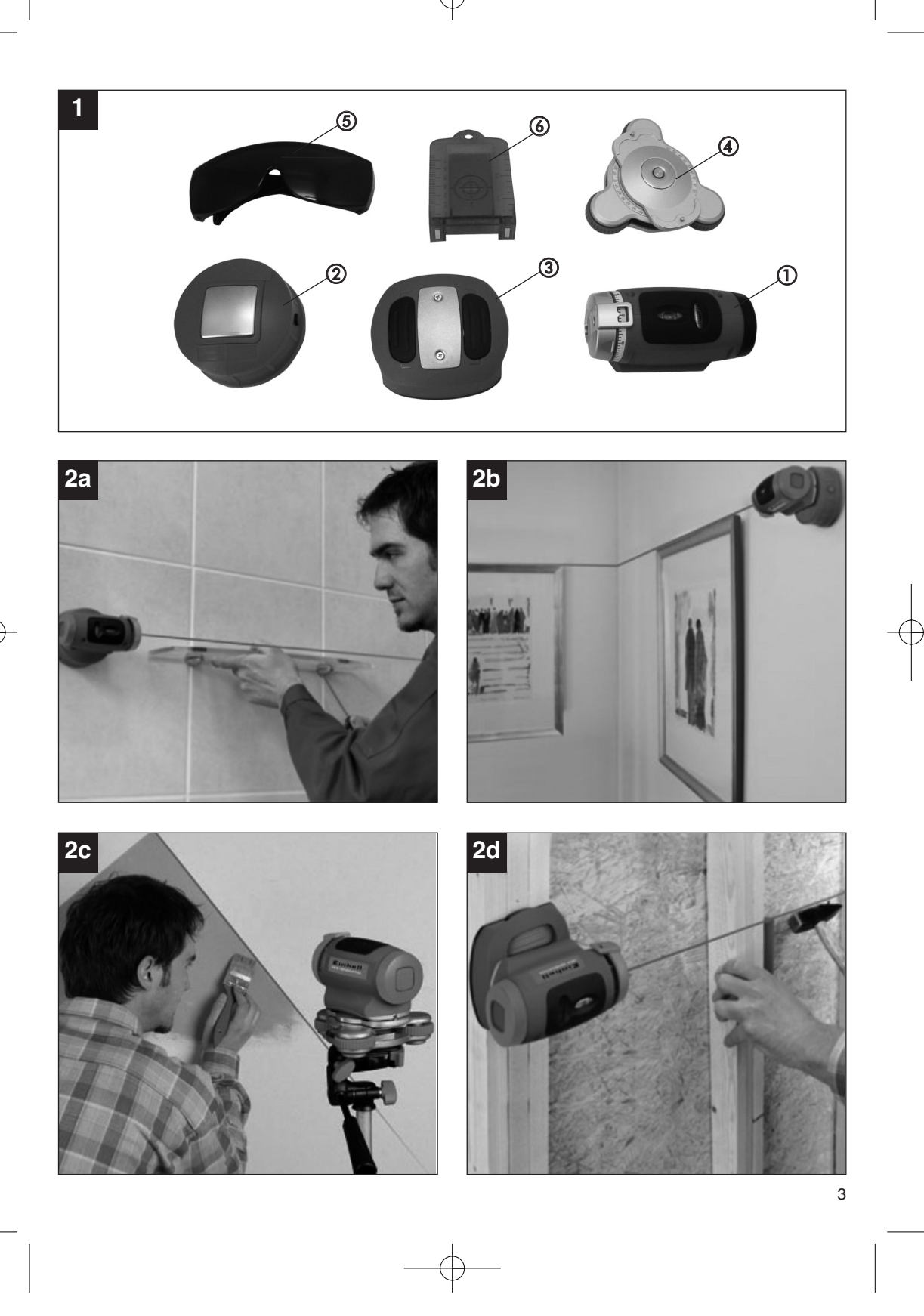

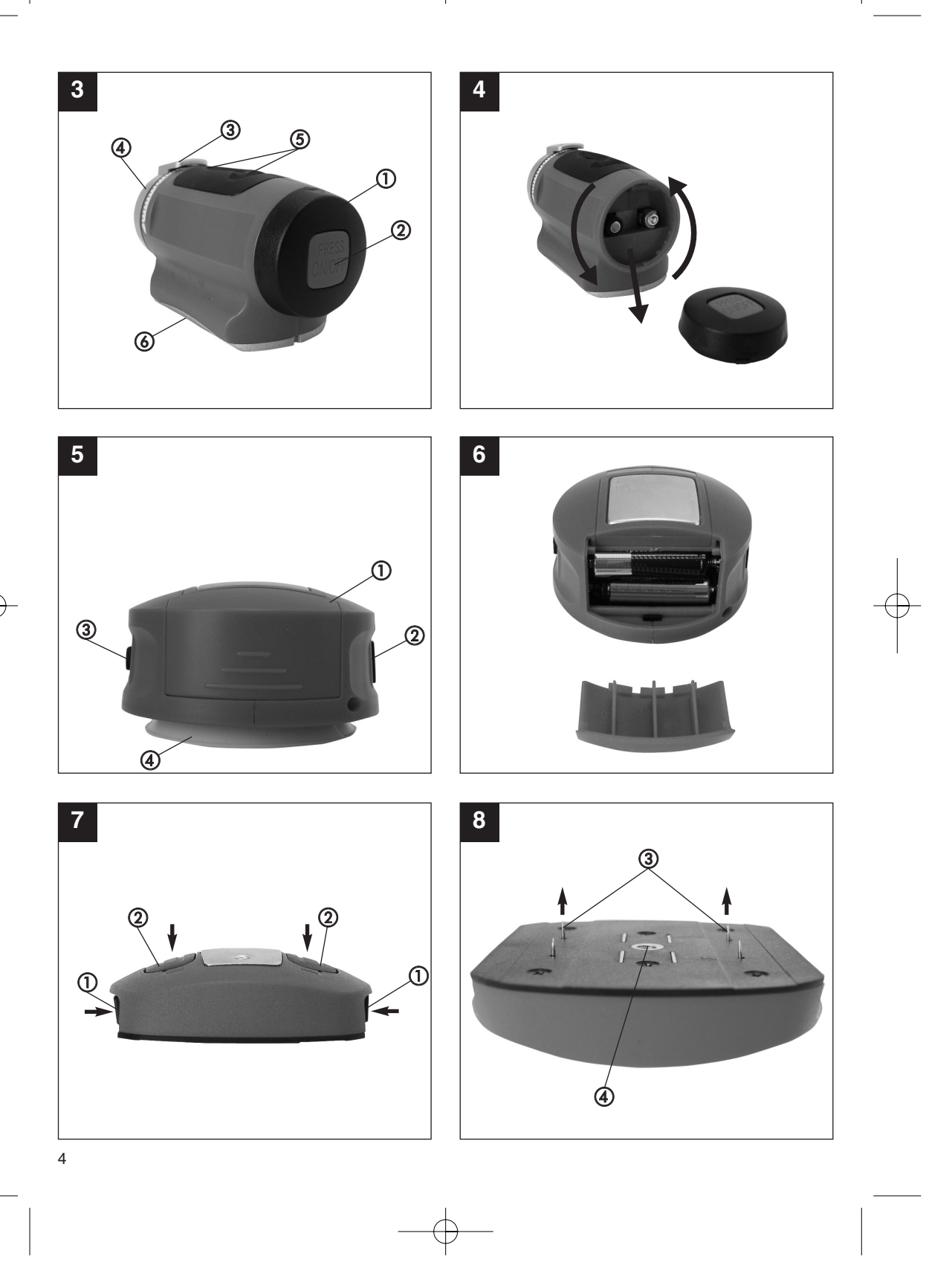

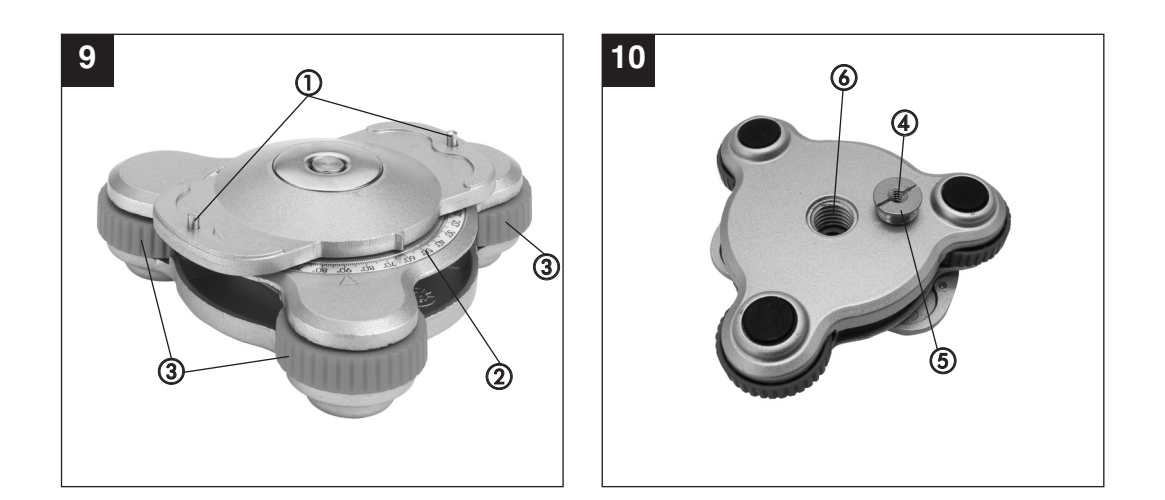

Œ

**D**

# **1. Beschreibung (Bild 1)**

- 1 Laser-Einheit
- 2 Saugfuß-Basis
- 3 Basis für raue Oberflächen
- 4 Präzisions-Nivellier-Basis
- 5 Laser-Sichtbrille
- 6 Laser-Ziel-Einrichtung

# **2. Sicherheitshinweise**

Achtung Laserstrahlung Nicht in den Strahl blicken! **Laserspezifikation nach EN 60825-1: 1994+A1: 2002+A2: 2001 Laser Klasse 2 JG9-635-5L Ï: 635 nm P:** ≤ **5 mW**

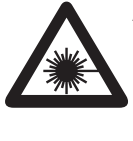

**Achtung: Laserstrahlung Nicht in den Strahl blicken Laserklasse 2**

Schützen Sie sich und Ihre Umwelt durch geeignete Vorsichtsmaßnahmen vor Unfallgefahren.

- Nicht direkt mit ungeschützten Augen in den Laserstrahl blicken.
- Niemals direkt in den Strahlengang blicken.
- Den Laserstrahl nie auf reflektierende Flächen, Personen oder Tiere richten. Auch ein Laserstrahl mit geringer Leistung kann Schäden am Auge verursachen.
- Vorsicht wenn andere als die hier angegebenen Verfahrensweisen ausgeführt werden, kann dies zu einer gefährlichen Strahlungsexposition führen.
- Lasermodul niemals öffnen.
- Wenn das Messwerkzeug längere Zeit nicht benutzt wird, sollten die Batterien entfernt werden.

# **3. Verwendung (Bild 2a - 2d)**

Dieser 180°-Laser projiziert eine um 180° drehbare Laserlinie. Er lässt sich äußerst vielfältig einsetzen; angefangen von kleineren Arbeiten wie das Aufhängen von Bildern bis zur Kücheninstallation. Der Laser kann von Hand geführt, auf die Präzisions-Nivellier-Basis gesetzt werden, durch die Saugfuß-Basis an glatten Oberflächen wie Fliesen oder durch die Basis für raue Oberflächen auch an Holz- oder Trockenbauwänden angebracht werden.

#### 6

#### **4. Technische Daten**

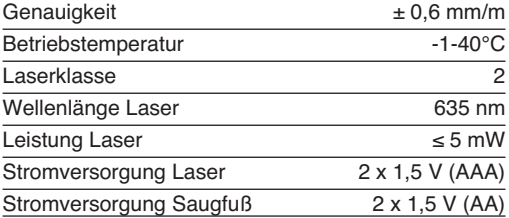

# **5. Inbetriebnahme Laser-Einheit (Bild 3/4)**

#### **Batterien einsetzen und wechseln (Bild 3/4)**

**Achtung! Stellen Sie vor dem Einsetzen der Batterien immer sicher, dass der Laser ausgeschaltet ist!**

Öffnen Sie den Batteriefachdeckel (1), wie in Bild 4 gezeigt, und setzen Sie die mitgelieferten Batterien ein. Achten Sie dabei auf die richtige Polung der Batterien.

Verwenden Sie ausschließlich Alkali-Mangan-Batterien. Verwenden Sie bei einem Batteriewechsel keine Batterien von verschiedenen Herstellern. Achten Sie zudem auf gleiche Kapazität der Batterien.

**Einschalten (Bild 3):** Um den Laser einzuschalten, drücken Sie den Ein-/Ausschalter (2) einmal.

**Ausschalten (Bild 3):** Um den Laser auszuschalten, drücken Sie den Ein-/Ausschalter (2) zweimal.

#### **Betrieb (Bild 3)**

Der Laser projiziert eine Linie, die stufenlos um 180° gedreht werden kann. Bewegen Sie dazu das Einstellrad (3) im oder gegen den Uhrzeigersinn, bis der gewünschte Winkel auf der Skala (4) angezeigt wird. In den Bereichen 0°, ±45° und ±90° befinden sich, da es sich hier um die gängigsten Winkel handelt, Rastpositionen.

Durch die magnetische Bodenplatte der Lasereinheit können Sie diesen einfach auf die gewölbte Metallplatte der Saugfuß-Basis, der Basis für raue Oberflächen oder der Präzisions-Nivellier-Basis aufsetzen und individuell justieren. Zur waagrechten

Ausrichtung helfen Ihnen jeweils die beiden Libellen (5).

# **6. Inbetriebnahme Saugfuß-Basis (Bild 5/6)**

Die Saugfuß-Basis ist mit einer batteriebetriebenen Vakuum-Pumpe ausgestattet.

Öffnen Sie den Batteriefachdeckel (1), wie in Bild 4 gezeigt, und setzen Sie die mitgelieferten Batterien ein. Achten Sie dabei auf die richtige Polung der Batterien.

Verwenden Sie ausschließlich Alkali-Mangan-Batterien. Verwenden Sie bei einem Batteriewechsel keine Batterien von verschiedenen Herstellern. Achten Sie zudem auf gleiche Kapazität der Batterien.

#### **Betrieb (Bild 5)**

Setzen Sie die Saugfuß-Basis mit dem Saugfuß (4) voran auf eine hinreichend glatte Oberfläche (z. B. Fliesen) auf. Schalten sie die Vakuum-Pumpe ein, indem Sie den Ein-/Ausschalter (2) einmal drücken. Die Pumpe beginnt zu arbeiten. Schalten Sie die Pumpe wieder ab, wenn sie die notwendige Ansaugkraft erreicht hat, indem Sie den Ein-/Ausschalter (2) ein zweites Mal drücken. Um die Saugfuß-Basis wieder von der Oberfläche abzunehmen, halten Sie die Saugfuß-Basis fest und drücken Sie die Belüftungstaste (3).

# **7. Betrieb mit Basis für raue Oberflächen (Bild 7/8)**

Setzen Sie die Basis für raue Oberflächen auf eine geeignete Oberfläche auf und drücken Sie gleichzeitig und kräftig die beiden Sicherungstasten (1) sowie die Bedientasten (2). Auf der Rückseite treten nun vier Nägel (3) hervor, die sich in die Oberfläche bohren und die Basis festhalten.

Die Basis für raue Oberflächen kann auch auf einem Fotostativ montiert werden. Hierzu befindet sich auf der Rückseite ein 1/4 "- Gewinde (4).

Die Basis für raue Oberflächen verfügt auf der Rückseite auch über einen Permanent-Magneten, so dass die Basis auch auf magnetisierbare Oberflächen befestigt werden kann.

**Achtung! Fassen Sie nicht an die Rückseite der Basis für raue Oberflächen, wenn Sie die Bedienund Sicherungstasten drücken. Verletzungsgefahr!**

**Achtung! Die Basis für raue Oberflächen ist nur für weiches Holz, Trockenbauwände und magnetisierbare Oberflächen geeignet. Verwenden Sie die Basis nicht für andere Oberflächen!**

## **8. Betrieb mit Präzisions-Nivellier-Basis (Bild 9/10)**

Setzen Sie die Laser-Einheit auf Präzisions-Nivellier-Basis auf, so dass die beiden Stifte (1) in die Führungsnuten der Laser-Einheit einrasten. Die Laser-Einheit kann nun 360° um seine Längsachse gedreht werden. Der jeweilige Winkel kann auf der Skala (2) abgelesen werden. Um den Laser waagrecht auszurichten, drehen Sie die drei Einstellschrauben (3), bis sich die beiden Luftblasen in den Libellen des Lasers im Mittelpunkt befinden.

Auf der Rückseite der Präzisions-Nivellier-Basis befindet sich ein 1/4 "- Gewinde (4) für ein Fotostativ. Wenn Sie den Adapter (5) mit einem Schlitz-Schraubenzieher herausdrehen, steht Ihnen zudem ein 5/8 "- Gewinde (6) zur Verfügung.

#### **9. Laser-Sichtbrille (Bild 1)**

Die Laser-Sichtbrille (5) dient zur besseren Sichtbarkeit des Laser-Strahls, indem sie das Umgebungslicht herausfiltert.

**Achtung! Die Laser-Sichtbrille (5) ist keine Schutzbrille gegen Laserstrahlung! Verwenden Sie die Laser-Sichtbrille (5) nicht im Straßenverkehr und nicht gegen Sonnenstrahlung!**

#### **10. Laser-Ziel-Einrichtung (Bild 1)**

Verwenden Sie die Laser-Ziel-Einrichtung (6) als Anvisier-Hilfe für Objekte, die Sie nicht direkt mit dem Laserstrahl erreichen können. Durch die verspiegelte Folie auf der Rückfläche ist das Laserlicht auch auf größere Entfernungen sichtbar.

**D**

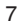

**D**

# **11. Wartung und Reinigung**

Halten Sie das Gerät stets trocken und sauber. Wischen Sie Verschmutzungen mit einem weichen, feuchten Tuch ab. Verwenden Sie hierfür keine scharfen Reinigungs- oder Lösungsmittel. Reinigen Sie den Laserstrahl-Ausgang in regelmäßigen Abständen mit einem Wattestäbchen.

# **12. Entsorgung Batterien**

Batterien beinhalten umweltgefährdende Materialien. Werfen Sie Batterien nicht in den Hausmüll, ins Feuer oder ins Wasser. Batterien sollen gesammelt, recycelt oder umweltfreundlich entsorgt werden. Senden Sie verbrauchte Batterien an die iSC GmbH, Eschenstraße 6 in D-94405 Landau. Dort wird vom Hersteller eine fachgerechte Entsorgung gewährleistet.

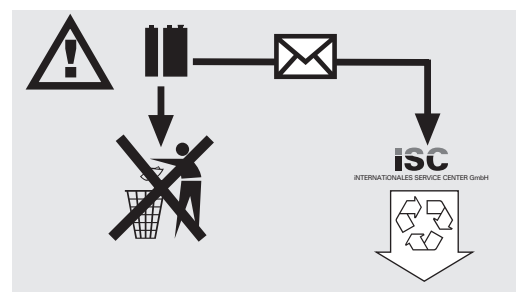

# **13. Ersatzteilbestellung:**

Bei der Ersatzteilbestellung sollten folgende Angaben gemacht werden:

- **Typ des Gerätes**
- Artikelnummer des Gerätes
- Identnummer des Gerätes
- Ersatzeilnummer des erforderlichen Ersatzteiles

Aktuelle Preise und Infos finden Sie unter www.isc-gmbh.info

# **1. Popis (obr. 1)**

- 1 Laserová jednotka
- 2 Základna s přísavkou
- 3 Základna pro drsné povrchy
- 4 Přesná nivelační základna
- 5 Laserové brýle
- 6 Laserové zaměřovací zařízení

# **2. Bezpečnostní pokyny**

Achtung Laserstrahlung Nicht in den Strahl blicken! **Laserspezifikation nach EN 60825-1: 1994+A1: 2002+A2: 2001 Laser Klasse 2 JG9-635-5L Ï: 635 nm P:** ≤ **5 mW**

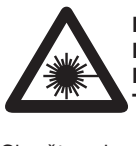

**Pozor: Laserové záření Nedívat se do paprsku! Třída laseru 2**

Chraňte sebe a své okolí vhodnými bezpečnostními opatřeními před nebezpečím úrazu.

- Nedívat se nechráněnýma očima do laserového paprsku.
- -Nedívat se nikdy přímo do dráhy paprsků.
- $\bullet$  Laserový paprsek nikdy nesměrovat na reflektující plochy a na osoby nebo zvířata. Také laserový paprsek s nízkým výkonem může poškodit oko.
- $\bullet$  Pozor - pokud jsou prováděny jiné, než zde uvedené postupy, může to vést k nebezpečnému vystavení paprskům.
- $\bullet$ Vodováhu a laserový modul nikdy neotvírat.
- Pokud není měřicí nástroj delší dobu používán, měly by být vyndány baterie.

# **3. Použití (obr. 2a - 2d)**

Tento 180° laser promítá laserovou spektrální čáru otočnou o 180°. Nechá se mnohostranně využít, od menších prací, jako je zavěšování obrazů, až po instalaci kuchyně. Laser může být veden ručně, usazen na přesné nivelační základně, pomocí přísavky umístěn na hladkých plochách jako jsou obkládačky nebo pomocí základny na drsných površích jako je dřevo nebo zdi stavěné suchou technologií.

### **4. Technická data**

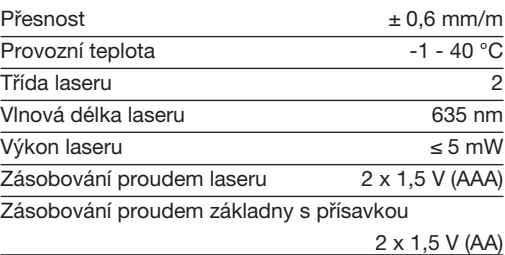

**CZ**

# **5. Uvedení do provozu - laserová jednotka (obr. 3/4)**

#### **Vložení a výměna baterií (obr. 3/4)**

#### **Pozor! Před vložením baterií se vždy přesvědčte, zda je laser vypnutý!**

Podle obrázku 4 otevřete víčko bateriové přihrádky (1) a vložte baterie dodané společně s přístrojem. Dbejte na správné pólování baterií.

Používejte výhradně alkalicko-manganové baterie. Při výměně baterií nepoužívejte baterie od různých výrobců. Dbejte také na stejnou kapacitu baterií.

**Zapnutí (obr. 3):** Na zapnutí laseru jednou stiskněte za-/vypínač (2).

**Vypnutí (obr. 3):** Na vypnutí laseru dvakrát stiskněte za-/vypínač (2).

### **Provoz (obr. 3)**

Laser promítá čáru, která může být plynule o 180° otáčena. K tomu otáčejte stavěcí kolečko (3) ve nebo proti směru hodinových ručiček, až je na stupnici (4) zobrazován požadovaný úhel. V rozsazích 0°, ±45° a ±90° se nalézají zarážky, protože se zde jedná o nejběžnější úhly.

Díky magnetické základně laserové jednotky můžete tuto jednoduše nasadit na vyklenutou kovovou desku základny s přísavkou, základny pro drsné povrchy nebo přesné nivelační základny a individuálně seřídit. Při vodorovném vyregulování Vám pomohou obě vodováhy (5).

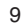

# **6. Uvedení do provozu - základna s přísavkou (obr. 5/6**)

Základna s přísavkou je vybavena vakuovým čerpadlem s provozem na baterie.

Podle obrázku 4 otevřete víčko bateriové přihrádky (1) a vložte baterie dodané společně s přístrojem. Dbejte na správné pólování baterií.

Používejte výhradně alkalicko-manganové baterie. Při výměně baterií nepoužívejte baterie od různých výrobců. Dbejte také na stejnou kapacitu baterií.

#### **Provoz (obr. 5)**

**CZ**

Základnu s přísavkou přiložte přísavkou (4) na dostatečně hladkou plochu (např. obkládačky). Zapněte vakuové čerpadlo tak, že jednou stisknete za-/vypínač (2). Vakuové čerpadlo začne pracovat. Když bylo dosaženo potřebné sací síly, čerpadlo opět vypněte tak, že za- /vypínač (2) stisknete podruhé. Na odstranění

základny s přísavkou od podkladu základnu pevně držte a stiskněte zavzdušňovací tlačítko (3).

# **7. Provoz se základnou pro drsné povrchy (obr. 7/8)**

Postavte základnu pro drsné povrchy na vhodnou plochu a současně silou stiskněte obě pojistná tlačítka (1) a ovládací tlačítka (2). Na zadní straně se nyní objeví čtyři hřebíky (3), které se zavrtají do podkladu a základnu tak drží.

Základnu pro drsné povrchy lze také namontovat na fotostativ. K tomu je na zadní straně umístěn 1/4" závit (4).

Základna pro drsné povrchy disponuje na zadní straně také permanentním magnetem, čímž je možné základnu připevnit také na plochách schopných magnetizace.

**Pozor! Nedotýkejte se zadní strany základny pro drsné povrchy když jsou stisknuta ovládací a pojistná tlačítka. Nebezpečí zranění!**

**Pozor! Základna pro drsné povrchy je vhodná pouze pro měkké dřevo, zdi stavěné suchou technologií a povrchy schopné magnetizace. Nepoužívejte základnu na jiných plochách!**

#### 10

# **8. Provoz s přesnou nivelační základnou (obr. 9/10)**

Postavte laserovou jednotku na přesnou nivelační základnu tak, aby oba kolíky (1) zapadly do vodicích drážek laserové jednotky. Laserová jednotka nyní může být otáčena o 360° okolo své podélné osy. Příslušný úhel může být vždy odečten na stupnici (2). Na vodorovné vyrovnání laseru otáčejte seřizovací šrouby (3) tak dlouho, až se obě vzduchové bubliny ve vodováhách laseru nalézají uprostřed.

Na zadní straně přesné nivelační základny se nalézá 1/4" závit (4) pro fotostativ. Když adaptér (5) pomocí plochého šroubováku vyšroubujete, je Vám k dispozici ještě také 5/8" závit (6).

#### **9. Laserové brýle (obr. 1)**

Laserové brýle (5) slouží ke zlepšení viditelnosti laserového paprsku tím, že vyfiltrují okolní světlo. Pozor! Laserové brýle (5) nejsou ochranné brýle proti laserovému záření! Nepoužívejte laserové brýle (5) v silničním provozu a proti slunečnímu záření!

# **10. Laserové zaměřovací zařízení (obr. 1)**

Používejte laserové zaměřovací zařízení (6) jako zaměřovací pomůcku pro objekty, které nelze přímo dosáhnout laserovým paprskem. Pomocí pozrcadlené fólie na zadní straně je laserové světlo viditelné také na větší vzdálenosti.

#### **11. Údržba a čištění**

Udržujte přístroj vždy čistý a suchý. Nečistoty otřete měkkým, vlhkým hadříkem. Nepoužívejte žádné agresivní čisticí prostředky nebo rozpouštědla. V pravidelných odstupech čistěte výstup laserového paprsku pomocí vatových tyčinek.

#### **12. Likvidace baterií**

Baterie obsahují materiály ohrožující životní prostředí. Neházejte baterie do domácího odpadu, ohně nebo vody. Baterie by měly být sbírány, recyklovány nebo ekologicky neškodně zlikvidovány. Vypotřebované baterie zašlete na ISC GmbH,

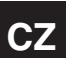

Eschenstraße 6 v D-94405 Landau. Zde je výrobcem zaručena odborná likvidace.

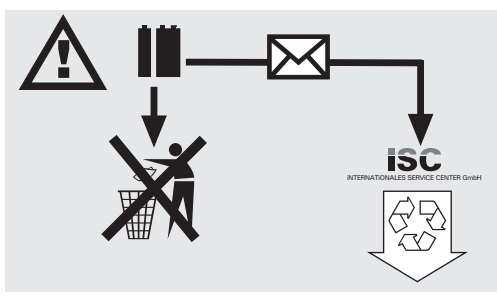

# **13. Objednání náhradních dílů**

Při objednávce náhradních dílů je třeba uvést následující údaje:

- 
- Typ přístroje<br>● Číslo artiklu přístroje
- $\bullet\,$  Identifikační číslo přístroje
- Číslo požadovaného náhradního dílu

Aktuální ceny a informace naleznete na www.iscgmbh.info

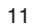

# **SLO**

## **1. Opis (Slika 1)**

- 1 Laserska enota
- 2 Prisesna osnova
- 3 Osnova za grobe površine
- 4 Precizna nivelirna osnova
- 5 Laser-očala
- 6 Laser-naprava za ciljanje

# **2. Varnostni napotki**

Achtung Laserstrahlung Nicht in den Strahl blicken! **Laserspezifikation nach EN 60825-1: 1994+A1: 2002+A2: 2001 Laser Klasse 2 JG9-635-5L ΞN 60825-1: 133-**<br>Laser Klasse 2<br>λ: 635 nm P: ≤ 5 mW

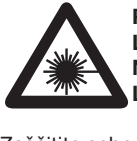

**Pozor: Laserski žarek Ne glejte v žarek! Laserski razred 2**

Zaščitite sebe in Vašo okolico z ustreznimi preventivnimi ukrepi zoper nevarnosti nezgod.

- - Ne glejte neposredno z nezaščitenimi očmi v laserski žarek.
- - Nikoli ne glejte neposredno v potek laserskega žarka.
- $\bullet\,$  Laserskega žarka nikoli ne usmerjajte na odbojne površine, osebe ali živali. Tudi laserski žarek majhne moči lahko povzroči poškodbe oči.
- $\bullet$  Previdno! Če se meritve izvajajo na drugačen način kot je opisano v teh navodilih, lahko to privede do nevarnega izpostavljanja laserskega žarka.
- Nikoli ne odpirajte laserskega modula.
- - Če dlje časa ne uporabljate merilnega orodja, je potrebno odstraniti baterije iz naprave.

### **3. Uporaba (Slike 2a - 2d)**

Ta 180°- laser projicira za 180° vrtljivo lasersko linijo. Laser je možno uporabljati izjemno mnogostransko; začenši pri drobnih opravilih kot je obešanje slip pa vse do izvajanja kuhinjskih inštalacij. Laser lahko ročno vodeno postavimo na precizno nivelirno osnovo, namestimo s prisesno osnovo na gladke površine kot n.pr. keramične ploščice ali s pomočjo osnove za grobe površine tudi na lesene ali suhe gradbene stene.

# **4. Tehnični podatki**

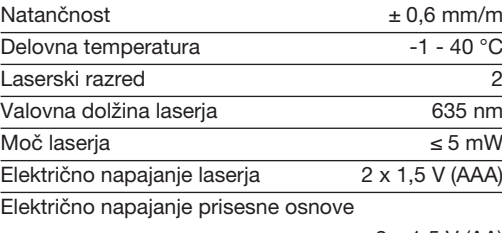

2 x 1,5 V (AA)

#### **5. Zagon laserske enote (Slika 3/4)**

#### **Vstavljanje in zamenjava baterij (Slika 3/4)**

#### **Pozor! Pred vstavljanjem baterij se zmeraj prepričajte, če je laser izključen!**

Odprite pokrov prostora za baterije (1) kot je prikazano na sliki 4 in vstavite dobavljene baterije. Pri tem pazite na pravilni položaj baterijskih polov.

Uporabljajte izključno samo alkalne manganske baterije. Pri zamenjavi baterij ne uporabljajte baterij različnih proizvajalcev. Poleg tega pazite na enako kapaciteto baterij.

**Vklop laserja (Slika 3):** Da bi vključili laser, enkrat pritisnite na stikalo za vklop/izklop (2).

**Izklop (Slika 3):** Da bi izključili laser, dvakrat pritisnite na stikalo za vklop/izklop (2).

#### **Delovanje (Slika 3)**

Laser projicira linijo, ki jo je možno brezstopenjsko obračati za 180°. V ta namen pomikajte gumb za nastavljanje (3) v ali proti smeri urinega kazalca dokler se ne prikaže želeni kot na skali (4). Ker gre v območjih 0°, ±45° in ±90° za najobičajnejše kote, se tukaj nahajajo zaskočni položaji.

Z magnetno spodnjo ploščo laserske enote lahko laser enostavno postavite in posamično nastavljate na izbočeni kovinski plošči prisesne osnove, osnove za grobe površine ali precizne nivelirne osnove. Za vodoravno uravnavanje sta Vam v pomoč obe vodni tehtnici (5).

#### **6. Uporaba prisesne osnove (Slika 5/6)**

Prisesna osnova je opremljena z baterijsko vakuumsko črpalko.

Odprite pokrov prostora za baterije (1) kot je prikazano na sliki 4 in vstavite dobavljene baterije. Pri tem pazite na pravilni položaj baterijskih polov.

Uporabljajte izključno samo alkalne manganske baterije. Pri zamenjavi baterij ne uporabljajte baterij različnih proizvajalcev. Poleg tega pazite na enako kapaciteto baterij.

#### **Delovanje (Slika 5)**

Postavite prisesno osnovo s prisesnim podnožjem (4) na zadostno gladko površino (n. pr. keramično ploščico). Vključite vakuumsko črpalko tako, da enkrat pritisnete na stikalo za vklop/izklop (2). Črpalka začne delati. Ponovno izključite črpalko, ko je dosežena potrebna prisesna moč tako, da drugič pritisnete na stikalo vklop/izklop (2). Da bi lahko ponovno sneli prisesno osnovo iz površine, čvrsto primite prisesno osnovo in pritisnite tipko za zračenie (3).

# **7. Delovanje z osnovo za grobe površine (Slika 7/8)**

Postavite osnovo za grobe površine na ustrezno površino in istočasno in močno pritisnite obe varovalni tipki (1) in tipko za upravljanje (2). Na zadnji strani sedaj izstopijo štirje žeblji (3), ki se izvrtajo v površino in držijo osnovo.

Osnovo za grobe površine je možno montirati tudi na fotostativ. V ta namen se nahaja na zadnji strani 1/4 "-navoj (4).

Osnova za grobe površine ima na zadnji strani tudi permanentni magnet tako, da je možno osnovo pritrditi tudi na magnetne površine.

**Pozor! Osnova za grobe površine je primerna samo za mehki les, suhe gradbene stene in magnetne površine. Ne uporabljajte osnove na drugačnih površinah!**

**Pozor! Osnova za grobe površine je primerna samo za mehki les, suhe gradbene stene in magnetne površine. Ne uporabljajte osnove na drugačnih površinah!**

# **8. Delovanje s precizno nivelirno osnovo (Slika 9/10)**

Postavite lasersko enoto na precizno nivelirno osnovo tako, da se bosta oba zatiča (1) zaskočila v vodilne utore laserske enote. Lasersko enoto je sedaj možno obračati za 360° okrog njene vzdolžne osi. Posamezno kotno nastavitev je možno odčitati na skali (2). Da bi laser naravnali v vodoravnem položaju, obračajte vijake za nastavljanje (3) tako dolgo, da se bosta nahajala oba zračna mehurčka v vodnih tehtnicah laserja v središčnem položaju.

**SLO**

Na zadnji strani precizne nivelirne osnove se nahaja 1/4 "-navoj (4) za fotostativ. Če odvijete adapter (5) z izvijačem za vijake z utorom, imate na razpolago 5/8 "-navoj (6).

#### **9. Laserska očala (Slika 1)**

Laserska očala (5) služijo za boljšo vidnost laserskega žarka tako, da izfiltrirajo svetlobo okolice. **Pozor! Laserska očala (5) niso zaščitna očala proti laserskim žarkom! Zato ne uporabljajte laserskih očal (5) v cestnem prometu in ne kot sončna očala!**

#### **10. Laserska ciljna naprava (Slika 1)**

Lasersko ciljno napravo (6) uporabljajte kotkot pripomoček za merek za predmete, katerih ne morete neposredno doseči z laserjem. Z zrcalno folijo na zadnji površini je laserska svetloba vidna tudi na daljšo razdaljo.

#### **11. Vzdrževanje in čiščenje**

Vzdržujte napravo zmeraj v suhem in čistem stanju. Umazanijo očistite z mehko, vlažno krpo. V ta namen ne uporabljajte močnih čistilnih ali razredčilnih sredstev. Izhodni del za laserski žarek očistite v rednih časovnih razmakih s pomočjo palčk z vato.

#### **12. Odstarnjevanje baterij**

Baterije vsebujejo snovi, katere ogrožajo okolje. Baterij ne mečite med gospodinjske odpadke, v ogenj ali v vodo. Baterije morate zbirati, reciklirati ali odstranjevati na okolju prijazen način. Rabljene

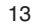

# **SLO**

baterije pošljite na naslov ISC GmbH, Eschenstraße 6, D-94405 Landau. Tam bo proizvajalec zagotovil strokovno pravilno odstranjevanje baterij.

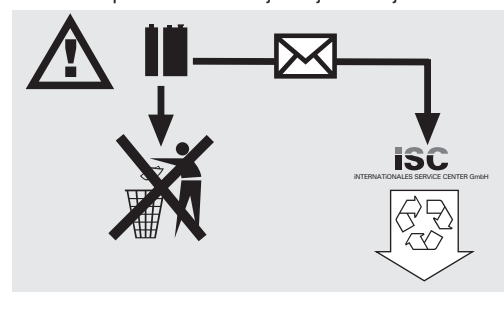

# **13. Naročanje nadomestnih delov:**

Pri naročanju nadomestnih delov navedite sledeče podatke:

- $\bullet$  tip naprave
- $\bullet\,$  številka artikla
- $\bullet\,$ identifikacijska številka naprave
- $\bullet\,$  številka potrebnega nadomestnega dela

Aktualne cene in informacije lahko najdete na internetu na straneh www.isc-gmbh.info

### **1. Opis (slika 1)**

- 1 Laserska jedinica
- 2 Baza s vakuumskim podnožjem
- 3 Baza za hrapave površine
- 4 Baza za precizno niveliranje
- 5 Naočale za rad laserom
- 6 Naprava za ciljanje laserom

### **2. Sigurnosne napomene**

Achtung Laserstrahlung Nicht in den Strahl blicken! **Laserspezifikation nach EN 60825-1: 1994+A1: 2002+A2: 2001 Laser Klasse 2 JG9-635-5L Ï: 635 nm P:** ≤ **5 mW**

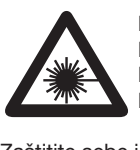

**Pažnja: Lasersko zračenje Ne gledajte u zraku! Klasa lasera 2**

Zaštitite sebe i svoj okoliš od opasnosti odgovarajućim mjerama opreza.

- $\bullet\,$  Nemojte gledati direktno u lasersku zraku nezaštićenih očiju.
- -Nemojte gledati u smjeru zrake.
- - Nemojte usmjeravati lasersku zraku na reflektirajuće površine, osobe ili životinje. Laserska zraka minimalne snage takodjer može izazvati oštećenja očiju.
- $\bullet$  Pažnja - ako postupite drugačije nego što je ovdje navedeno, može doći do opasnog izlaganja zračenju.
- $\bullet\,$  Nikad nemojte otvarati laserski modul.
- Ako se mjerni alat ne koristi duže vrijeme, morate izvaditi baterije.

# **3. Korištenje (slika 2a - 2d)**

Ovaj laser 180° projicira liniju koja se može okretati za 180°. Može se koristiti višestruko; počevši od manjih radova kao što je vješanje slika pa sve do instalacija kuhinja. Laser možete voditi rukom, postaviti na bazu preciznog niveliranja i pomoću baze s vakuumskim podnožjem staviti na glatke površine kao što su pločice odnosno pomoću baze za hrapave površine staviti na drvene ili zidane zidove.

#### **4. Tehnički podaci**

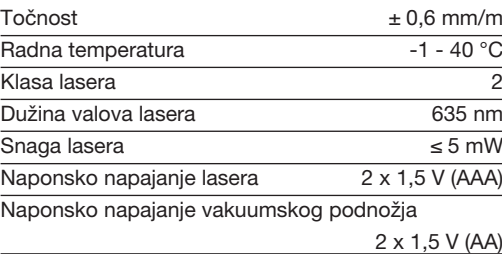

**HR**

# **5. Puštanje laserske jedinice u pogon (slika 3/4)**

#### **Umetanje i zamjena baterije (slika 3/4)**

#### **Pažnja! Prije umetanja baterije uvijek provjerite je li laser isključen!**

Otvorite poklopac pretinca za bateriju (1) kao što je prikazano na slici 4 i umetnite priloženu bateriju. Pri tome obratite pažnju na ispravan polaritet baterije.

Koristite isključivo alkalno-manganske baterije. Prilikom zamjene ne koristite baterije različitih proizvodjača. Osim toga obratite pažnju na jednak kapacitet baterija.

**Uključivanje (slika 3):** da biste uključili laser, pritisnite jedanput prekidač za uključivanje/isključivanje (2).

**Isključivanje (slika 3):** da biste isključili laser, dvaput pritisnite prekidač za uključivanje/isključivanje (2).

#### **Rad (slika 3)**

Laser projicira liniju koja se kontinuirano može okretati za 180°. U tu svrhu pomičite kotačić za podešavanje (3) u smjeru kazaljke na satu ili u suprotnom smjeru sve dok se na skali (4) ne pojavi željeni kut. Budući da se u područjima 0°, Ī45° i Ī90 radi o najčešće korištenim kutevima, ondje se nalaze dosjedni utori.

Pomoću donje magnetske ploče laserske jedinice možete uredjaj jednostavno namjestiti na konveksnu metalnu ploču vakuumskog podnožja, bazu za hrapave površine ili na bazu za precizno niveliranje i individualno justirati. Za vodoravno poravnavanje pomoći će Vam obje libele (5).

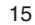

# **HR**

# **6. Puštanje u rad baze s vakuumskim podnožjem (slika 5/6)**

Baza s vakuumskim podnožjem ima vakuum-pumpu na pogon baterije.

Otvorite poklopac pretinca za bateriju (1) kao što je prikazano na slici 4 i umetnite priloženu bateriju. Pri tome obratite pažnju na ispravan polaritet baterije.

Koristite isključivo alkalno-manganske baterije. Prilikom zamjene ne koristite baterije različitih proizvodjača. Osim toga obratite pažnju na jednak kapacitet baterija.

#### **Rad (slika 5)**

Bazu s vakuumskim podnožjem stavite (4) na dostatno glatku površinu (npr. pločice).Uključite vakuum-pumpu tako da

jednom pritisnete prekidač za

uključivanje/isključivanje (2). Pumpa počinje raditi. Ako je pumpa postigla potrebnu snagu usisavanja, isključite je tako da još jednom pritisnite prekidač za uključivanje/isključivanje (2). Da biste skinuli s površine bazu s vakuumskim podnožjem, držite bazu i pritisnite tipku za prozračivanje (3).

# **7. Rad s bazom za hrapave površine (slika 7/8)**

Stavite bazu za hrapave površine na prikladnu površinu i istovremeno snažno pritisnite obje tipke za osiguranje (1) kao i tipku za upravljanje (2). Na stražnjoj strani pojave se četiri klina (3) koji urone u površinu i drže bazu.

Baza za hrapavu površinu može se montirati na fotostativ. Za to se na stražnjoj strani nalazi navoj od  $1/4$  " (4).

Baza za hrapave površine ima takodjer na stražnjoj strani permanentni magnet tako da se može pričvrstiti i na površine koje se mogu magnetizirati.

**Pažnja! Kad pritišćete tipke za upravljanje i osiguranje, ne zahvaćajte u stražnju stranu baze za hrapavu površinu. Opasnost od ozljedjivanja!**

**Pažnja! Baza za hrapavu površinu prikladna je samo za meko drvo, zidane zidove i površine koje se mogu magnetizirati. Ne koristite bazu za druge površine!**

#### 16

# **8. Rad s bazom za precizno niveliranje (slika 9/10)**

Lasersku jedinicu stavite na bazu za precizno niveliranje tako da oba klina (1) dosjednu u utore za vodjenje laserske jedinice. Laserska jedinica sad se može okrenuti za 360° oko svoje uzdužne osi. Dotični kut može se očitati na skali (2). Da biste laser poravnali vodoravno okrećite tri vijka za podešavanje (3) tako dugo dok oba mjehurića zraka u libelama lasera ne dodju u središnju točku.

Na stražnjoj strani baze za precizno niveliranje nalazi se navoj od 1/4 " (4) za fotostativ. Kad pomoću križnog odvijača odvrnete adaptor (5), na raspolaganju Vam je navoj od 5/8 " (6).

#### **9. Naočale za rad laserom (slika 1)**

Naočale za rad laserom (5) služe za bolju vidljivost laserske zrake tako da filtriraju okolno svjetlo. **Pažnja! Naočale za rad laserom (5) nisu naočale za zaštitu od laserskog zračenja! Ne koristite ih (5) u prometu niti kao zaštitu od sunčevog zračenja!**

## **10. Naprava za ciljanje laserom (slika 1)**

Napravu za ciljanje laserom (6) koristite kao pomoć pri nišanjenju objekata koje laserska zraka ne može direktno dosegnuti. Pomoću reflektirajuće folije na stražnjoj površini lasersko svjetlo vidljivo je takodjer na većim udaljenostima.

#### **11. Održavanje i čišćenje**

Uredjaj mora uvijek biti suh i čist. Nečistoće obrišite mekom, vlažnom krpom. Za to nemojte koristiti abrazivna sredstva za čišćenje kao ni otapala. Izlaz laserske zrake čistite u redovitim intervalima higijenskim štapićima od vate.

#### **12. Zbrinjavanje baterija**

Baterije sadrže materijale koji su opasni za okoliš. Ne bacajte baterije u kućno smeće, vatru ni u vodu. Baterije treba zbrinuti posebno, reciklirati ili zbrinuti na ekološki način. Potrošene baterije pošaljite na adresu poduzeća ISC GmbH, Eschenstraße 6 u D-94405 Landau. Tamo će proizvodjač osigurati njihovo stručno zbrinjavanje.

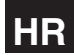

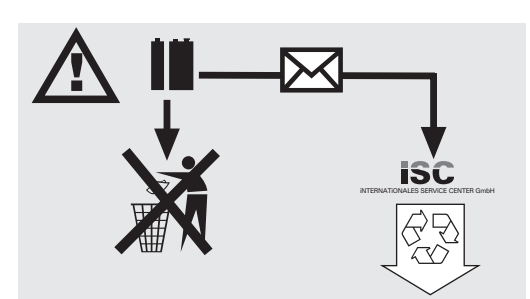

# **13. Narudžba rezervnih dijelova:**

Prilikom narudžbe rezervnih dijelova potrebno je navesti sljedeće podatke:

- 
- Tip uredjaja<br>● Broj artikla uredjaja
- $\bullet$  Identifikacijski broj uredjaja
- $\bullet\,$  Broj potrebnog rezervnog dijela

Aktualne cijene i informacije pronaći ćete na web stranici www.isc-gmbh.info

# Anleitung NLW 180 SPK4 08.09.2006 13:12 Uhr Seite 18

#### **ISC GmbH Eschenstraße 6 D-94405 Landau/Isar**

- D **erklärt folgende Konformität gemäß EU-Richtlinie und Normen für Artikel**
- **declares conformity with the EU Directive and standards marked below for the article**
- F **déclare la conformité suivante selon la directive CE et les normes concernant l'article**
- **verklaart de volgende conformiteit in overeen-stemming met de EU-richtlijn en normen voor het artikel**
- E **declara la siguiente conformidad a tenor de la**
- directiva y normas de la UE para el artículo<br>declara a seguinte conformidade de acordo<br>com a directiva CE e normas para o artigo<br>förklarar följande överensstämmelse enl. EU-<br>direktiv och standarder för artikeln
- 
- **ilmoittaa seuraavaa Euroopan unionin direkti-ivien ja normien mukaista yhdenmukaisuutta tuotteelle**
- **erklærer herved følgende samsvar med EU-direktiv og standarder for artikkel**
- **заявляет о соответствии товара следующим директивам и нормам EC**
- 
- **izjavljuje sljedeću uskladjenost s odredbama i normama EU za artikl. declarå urmåtoarea conformitate cu linia direc-toare CE μi normele valabile pentru articolul. ürün ile ilgili olarak AB Yönetmelikleri ve**
- Normları gereğince aşağıdaki uygunluk açıkla<br>masını sunar.
- ൈ ® δηλώνει την ακόλουθη συμφωνία σύμφωνα με<br>την Οδηγία ΕΕ και τα πρότυπο για το προϊόν

# **Konformitätserklärung**

① dichiara la seguente conformità secondo la<br>
direttiva UE e le norme per l'articolo<br>
attesterer følgende overensstemmelse i<br>
attesterer følgende overensstemmelse i

∈

- **henhold til EU-direktiv og standarder for produkt**
- $\binom{CZ}{ }$ **prohlašuje následující shodu podle směrnice**
- **EU a norem pro výrobek.<br>
<b>A következő konformitást jelenti ki a termékek-**<br> **A következé EU izányezetek és normák re vonatkozó EU-irányvonalak és normák**
- **szerint pojasnjuje sledečo skladnost po smernici EU**
- **in normah za artikel. deklaruje zgodność wymienionego poniżej**
- **artykułu z następującymi normami na podstawie dyrektywy WE. vydáva nasledujúce prehlásenie o zhode podľa smernice EÚ a noriem pre výrobok. деклаpиpа следното съответствие съгласно**
- 
- **диpективите и ноpмите на ЕС за пpодукта. заявляє про відповідність згідно з Директивою**
- **ЄС та стандартами, чинними для даного товару deklareerib vastavuse järgnevatele EL direktiivi**
- **dele ja normidele EE**
- **deklaruoja atitikti pagal ES direktyvas ir normas straipsniui**
- **izjavljuje sledeçi konformitet u skladu s odred bom EZ i normama za artikl Atbilstības sertifikāts apliecina zemāk minēto preč<sup>u</sup> SCG**
- **atbilstību ES direktīvām un standartiem**

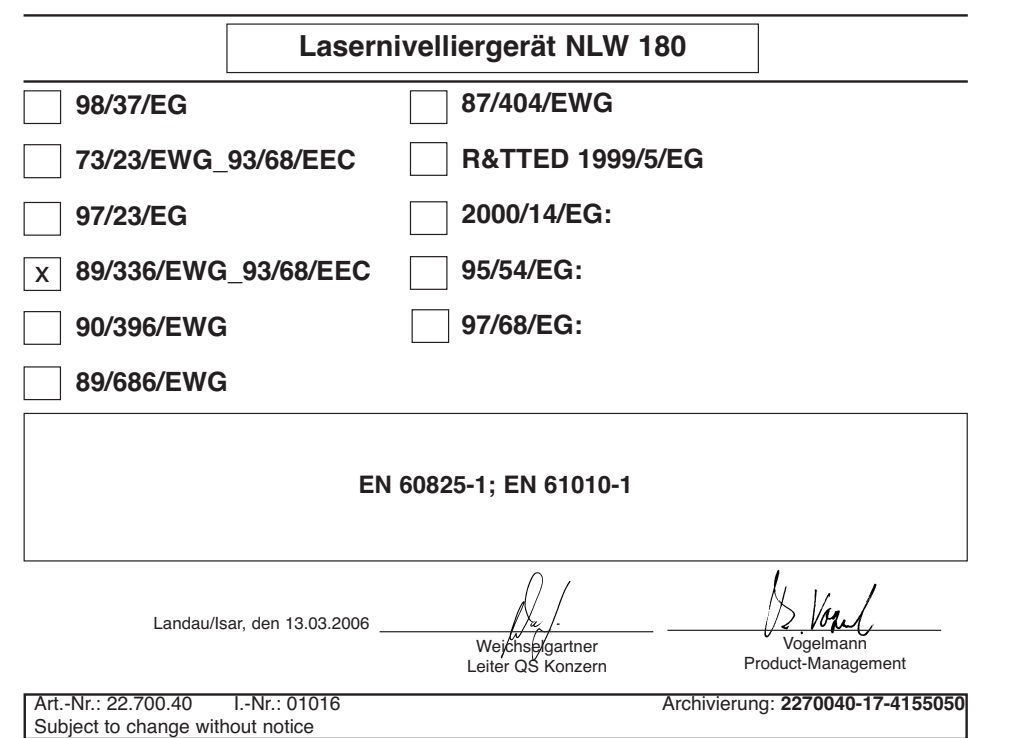

# **GARANTIEURKUNDE**

Auf das in der Anleitung bezeichnete Gerät geben wir 2 Jahre Garantie, für den Fall, dass unser Produkt mangelhaft sein sollte. Die 2-Jahres-Frist beginnt mit dem Gefahrenübergang oder der Übernahme des Gerätes durch den Kunden. Voraussetzung für die Geltendmachung der Garantie ist eine ordnungsgemäße Wartung entsprechend der Bedienungsanleitung sowie die be-stimmungsgemäße Benutzung unseres Gerätes.

**Selbstverständlich bleiben Ihnen die gesetzlichen Gewähr-leistungsrechte innerhalb dieser 2 Jahre erhalten.** Die Garantie gilt für den Bereich der Bundesrepublik Deutschland oder der jeweiligen Länder des regionalen Hauptvertriebspartners als Ergänzung der lokal gültigen gesetzlichen Vorschriften. Bitte be-achten Sie Ihren Ansprechpartner des regional zuständigen Kundendienstes oder die unten aufgeführte Serviceadresse.

ISC GmbH · International Service Center Eschenstraße 6 · D-94405 Landau/Isar (Germany)

Info-Tel. 0180-5 120 509 • Telefax 0180-5 835 830 Service- und Infoserver: http://www.isc-gmbh.info

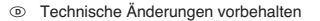

- Technické změny vyhrazeny

- Tehnične spremembe pridržane.
- a Zadržavamo pravo na tehnične izmjene.

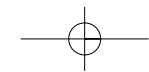

# - **ZÁRUČNÍ LIST**

Na přístroj označený v návodu poskytujeme záruku 2 let, pro ten případ, že by byl náš výrobek vadný. Tato 2letá lhůta začíná přechodem rizika nebo

převzetím přístroje zákazníkem. Předpokladem pro uplatňování záruky je řádná údržba příslušně podle návodu k obsluze a používání našeho přístroje k určenému účelu. **Samozřejmě Vám během těchto 2 let zůstanou zachována zákonná záruční práva.**

Záruka platí na území Spolkové republiky Německo nebo příslušné země regionálního hlavního distribučního partnera jako doplněk lokálně platných zákonných předpisů. V případě potřeby se prosím obrat'te na Vašeho kontaktního partnera regionálního příslušného zákaznického servisu nebo na dole uvedenou servisní adresu.

# **GARANCIJSKI LIST**

Za uredjaj opisan u uputama dajemo 2 godine jamstva u slučaju eventulanog nedostatka na našem proizvodu. Rok od 2 godine započinje s prijelazom rizika

ili s preuzimanjem uredjaja od strane kupca. Pretpostavka za ostvarivanje prava jamstva je pravilno održavanje u skladu s

uputama za uporabu, kao i svrsishodno korištenje našeg uredjaja. **Razumljivo je da zadržavate zakonsko pravo jamstva unutar te 2 godine.** Jamstvo važi za područje Savezne Republike Njemačke ili dotičnih zemalja

regionalnog glavnog trgovačkog partnera kao dopuna lokalno važećih zakonskih propisa. Molimo Vas da obratite pažnju na Vašu kontakt osobu

nadležne servisne službe u regiji ili na dolje navedenu adresu servisa.

#### **GARANCIJSKI LIST**

Za napravo, ki je navedena v navodilih, dajemo 2 leti garancije v primeru, če bi bil naš proizvod pomanjkljiv. 2-letni rok začne teči s prenosom jamstva ali s prevzemom naprave s strani kupca. Predpogoj za uveljavljanje garancije je redno pravilno vzdrževanje v skladu z navodili za uporabo ter namenska predpisana uporaba naše naprave.

# **Samoumevno je, da v roku teh 2 let ostanejo za Vas v veljavi Vaše zakonite pravice glede jamstva za proizvod.**

Garancija velja za območje Zvezne Republike Nemčije ali posameznih dežel regionalnega glavnega prodajnega partnerja kot dopolnilo k lokalnim veljavnim zakonskim predpisom. Prosimo, če upoštevate Vašo kontaktno osebo v pristojni servisni službi ali na spodaj navedenem naslovu servisne službe.

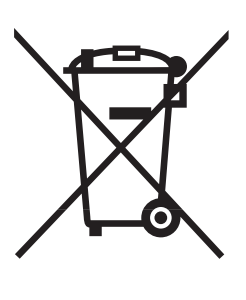

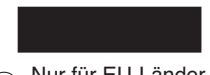

# D Nur für EU-Länder

Werfen Sie Elektrowerkzeuge nicht in den Hausmüll!

Gemäß europäischer Richtlinie 2002/96/EG über Elektro- und Elektronik-Altgeräte und Umsetzung in nationales Recht müssen verbrauchte Elektrowerkzeuge getrennt gesammelt werden und einer umweltgerechten Wiederverwertung zugeführt werden.

Recycling-Alternative zur Rücksendeaufforderung:

Der Eigentümer des Elektrogerätes ist alternativ anstelle Rücksendung zur Mitwirkung bei der sachgerechten Verwertung im Falle der Eigentumsaufgabe verpflichtet. Das Altgerät kann hierfür auch einer Rücknahmestelle überlassen werden, die eine Beseitigung im Sinne der nationalen Kreislaufwirtschaftsund Abfallgesetzes durchführt. Nicht betroffen sind den Altgeräten beigefügte Zubehörteile und Hilfsmittel ohne Elektrobestandteile.

#### $\widehat{cz}$ Pouze pro členské země EU

Nedávejte elektrické nářadí do domácího odpadu.

Podle Evropské směrnice 2002/96/EG o starých elektrických a elektronických přístrojích (WEEE) a podle národního práva musí být použité elektrické nářadí odděleně skladováno a odevzdáno k ekologické recyklaci.

#### Alternativa recyklace k zaslání zpět:

Vlastník elektrického přístroje je alternativně namísto zaslání zpět povinen ke spolupráci při odborné recyklaci v případě, že se rozhodne přístroj zlikvidovat. Starý přístroj může být v tomto případě také odevzdán do sběrny, která provede likvidaci ve smyslu národního zákona o hospodářském koloběhu a zákona o odpadech. Toto neplatí pro ke starým přístrojům přiložené části příslušenství a pomocné prostředky bez elektrických součástí.

600 Samo za dežele članice EU:

Ne mečite električnega orodja med hišne odpadke.

V skladu z evropsko smernico 2002/96/EG o starih električnih in elektronskih aparatih in uporabo državnih zakonov je potrebno električna orodja zbirati ločeno in odstranjevati v namen reciklaže v skla du s predpisi o varovanju okolja.

#### Reciklažna alternativa za poziv za vračanje:

Lastnik električnega aparata je namesto vračanja aparata dolžan sodelovati pri pravilnem recikliranju v primeru odpovedi lastništvu aparata. Stari aparat se lahko v ta namen preda tudi na prevzemnem mestu, katero izvaja odstranjevanje v smislu državnega zakona o ravnanju z odpaki. To se ne nanaša na starim aparatom priloženih delov pribora in pripomočkov brez električnih sestavnih delov.

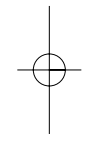

(iii) Samo za zemlje Europske zajednice

Elektroalate ne bacajte u kućno smeće.

U skladu s europskom odredbom 2002/96/EG o starim električnim i elektroničkim uredjajima i njezinom primjenom u okviru državnog prava, istrošeni elektroalati moraju se odvojeno sakupiti i zbrinuti na ekološki način u svrhu recikliranja.

Alternativa s recikliranjem u odnosu na zahtjev za povrat uredjaja:

Vlasnik elektrouredjaja alternativno je obvezan da umjesto povrata robe u slučaju odricanja vlasništva sudjeluje u stručnom zbrinjavanju elektrouredjaja. Stari uredjaj može se u tu svrhu prepustiti i stanici za preuzimanje rabljenih uredjaja koja će provesti uklanjanje u smislu državnog zakona o recikliranju i otpadu. Zakonom nisu obuhvaćeni dijelovi pribora ugradjeni u stare uredjaje i pomoćni materijali bez električnih elemenata.

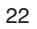

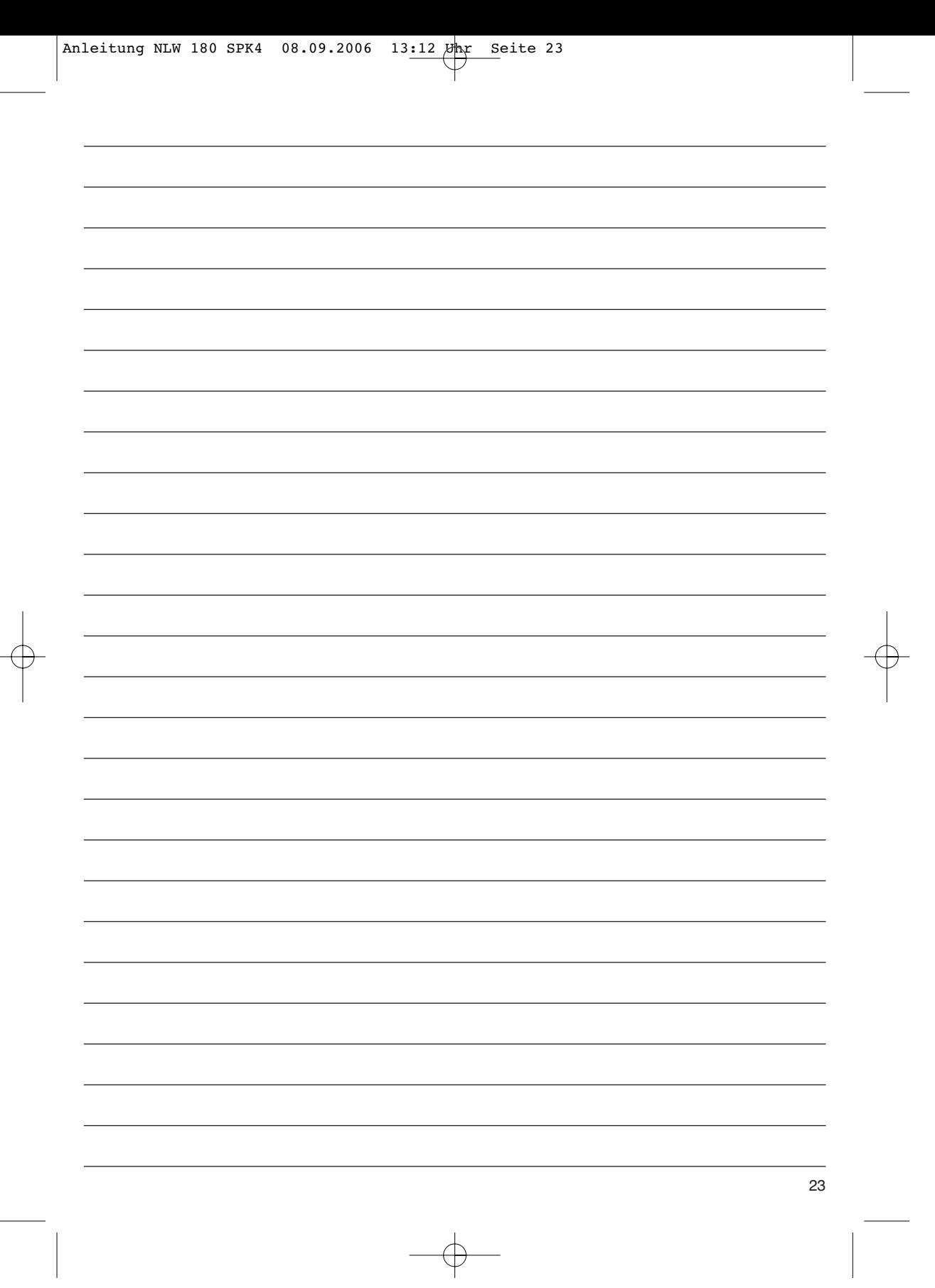

 $\rightarrow$ 

#### $\odot$

Der Nachdruck oder sonstige Vervielfältigung von Dokumentation und Begleitpapieren der Produkte, auch auszugsweise ist nur mit aus-drücklicher Zustimmung der ISC GmbH zulässig.

# $\circledcirc$

Dotisk nebo jiné rozmnožování dokumentace a průvodních dokumentů výrobků, také pouze výňatků, je přípustné výhradně se souhlasem firmy ISC GmbH.

#### $\circledS$

Ponatis ali druge vrste razmnoževanje dokumentacije in spremljajočih dokumentov proizvodov proizvajalca, tudi v izvlečkih, je dovoljeno samo z izrecnim soglasjem firme ISC GmbH.

(HR) BIH)<br>Naknadno tiskanje ili slična umnožavanja dokumentacije i pratećih papira ovih proizvoda, čak i djelomično kopiranje, moguće je samo uz izričito dopuštenje tvrtke ISC GmbH.

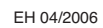